# Instruction Sheet

#### Provided attachments:

- [grids.pdf](https://drive.google.com/file/d/1icnUS5-EyvHH-Vfwx57QDmL98VyWrpc-/view?usp=share_link) *(Calibration images)*
- [test\\_model.stl](https://drive.google.com/file/d/1FQj-kos0XldZo46iPFEljV8Ek5BsyvnW/view?usp=sharing) *(Model for printing)*
- [Form.docx](https://docs.google.com/document/d/1Tzt04jcYVM_3d7feZ1LqCB4JpEPDNze7yzBIHg3UHCA/edit?usp=sharing) *(a simple form to fill)*

Download from -> Google Drive - [Attachments](https://drive.google.com/drive/folders/1iOqdyVYsY4DEDzTisWB7Caxq0SH6SbRJ?usp=sharing)

#### Overview of the things to note down:

*(You can download this form and upload it with the timelapse photos)*

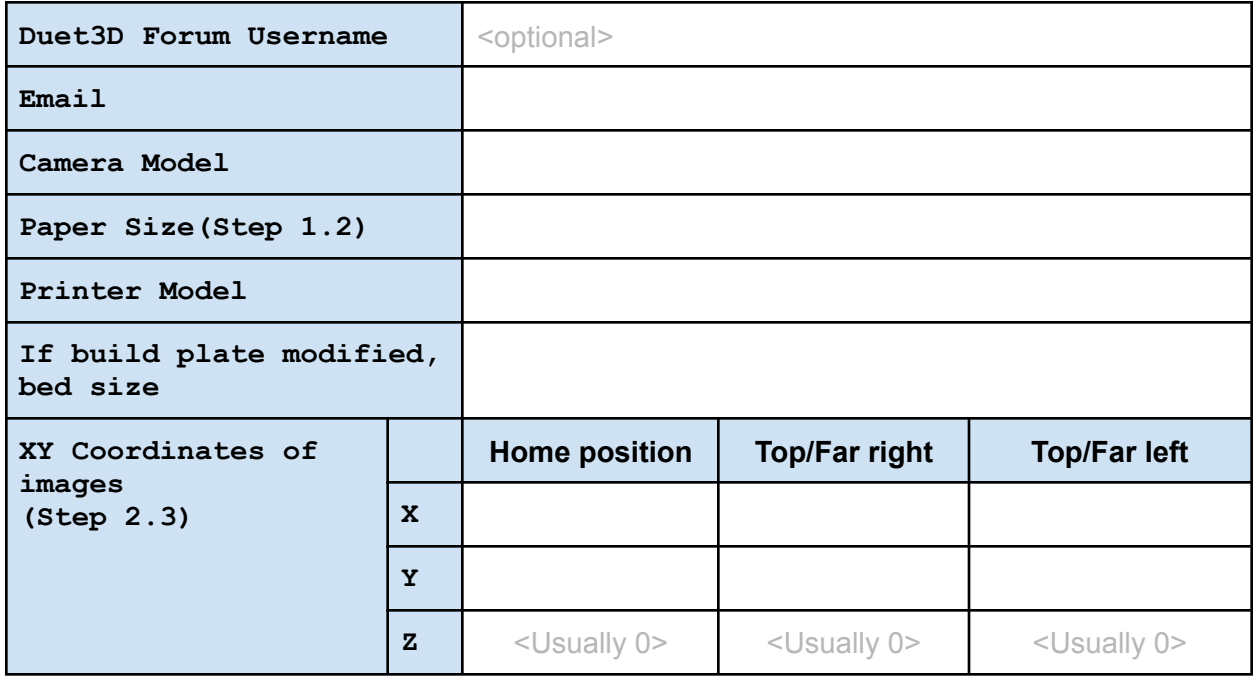

#### 1. Images for camera calibration:

Steps:

- 1. Print the provided  $(g_{\text{rids.pdf}})$  checkerboard and circle grids (any paper size) (Feel free to print them on opposite sides of the same sheet)
- 2. Note down the paper size (Ex: Letter, A4, A5)
- 3. Lay the page on a flat surface.\* Take several (4-5 would be ample\*\*) photos of the printed pages (from step 1) using the camera used for recording 3D prints.

\*In case the camera is fixed, print the grids on a smaller paper(A5 or  $\frac{1}{2}$  of letter/A4) and fix it on *a board(ex: chopping board) using clips, so the paper would be flat, and capture an image from the camera. The idea is to capture a flat image using the camera*

\*\*For one photo from each print, try to make the edges of the paper as aligned as possible with *the edge of the photo. This will help us identify and calibrate for the distortions/warps the camera makes.*

Sample photos:

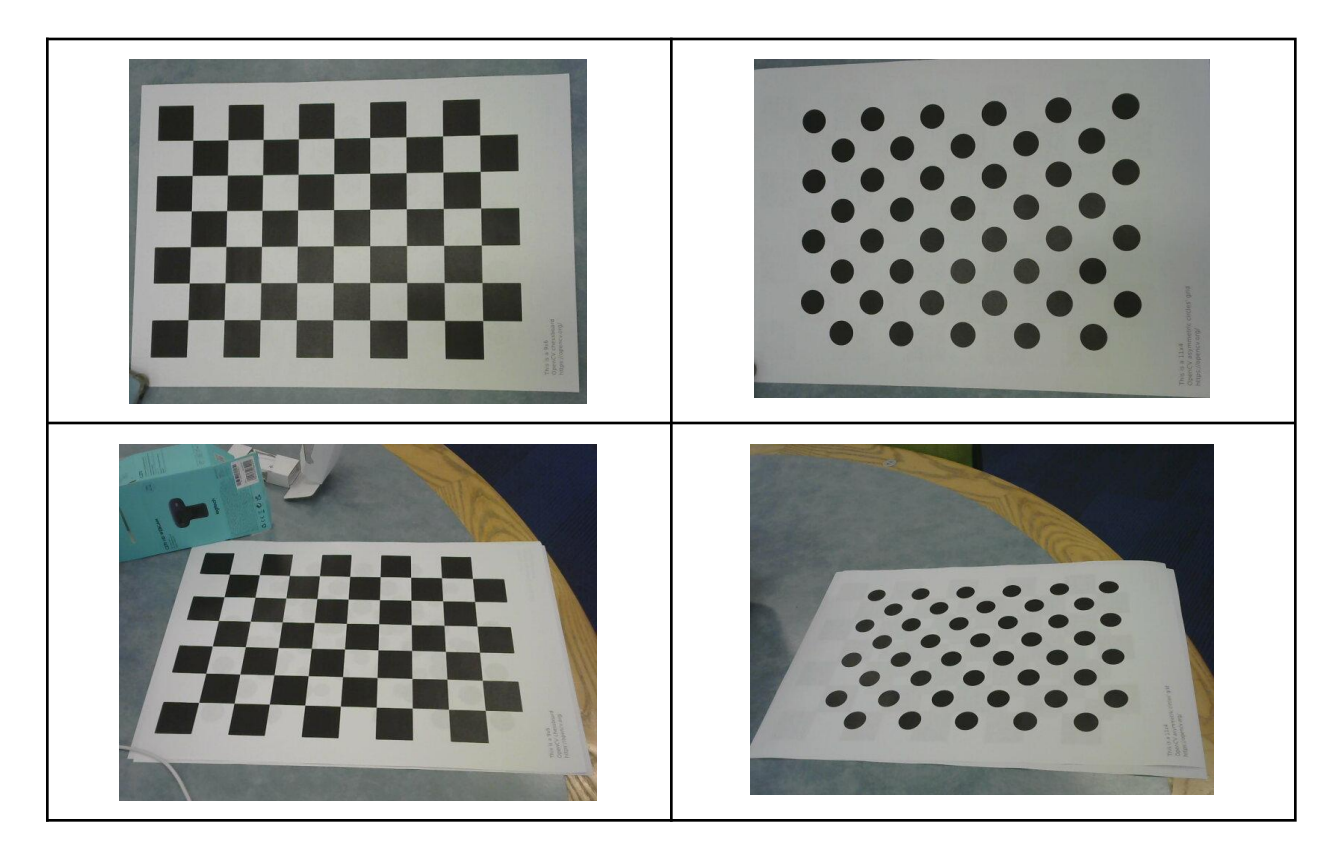

## 2. Timelapse of test\_model.stl:

Steps:

- 1. Slice the provided  $\frac{\text{test model.stl}}{\text{model.stl}}$  as usual (Usual placements as you do)
- 2. Print and record a timelapse
- 3. Additionally, capture 2-3 more images of the print from the following XY(if corexy, Z) positions and note down the coordinates. Ex:

- Home position

- Top/far right
- Top/far left

*Note: If corexy, capture images from different Z positions*

### 3. Share/Upload the following to Dropbox/WeTransfer or similar

*(from Step 1)* **Camera calibration photos taken of printed** grids.pdf

*(from Step 2.1)* **G-code file you sliced of** test\_model.stl

*(from Step 2.2)* **Recorded timelapse (preferably as individual images)**

*(from Step 2.3)* **Images and XYZ coordinates (can fill in** form.docx**)**

**Filled** form.docx